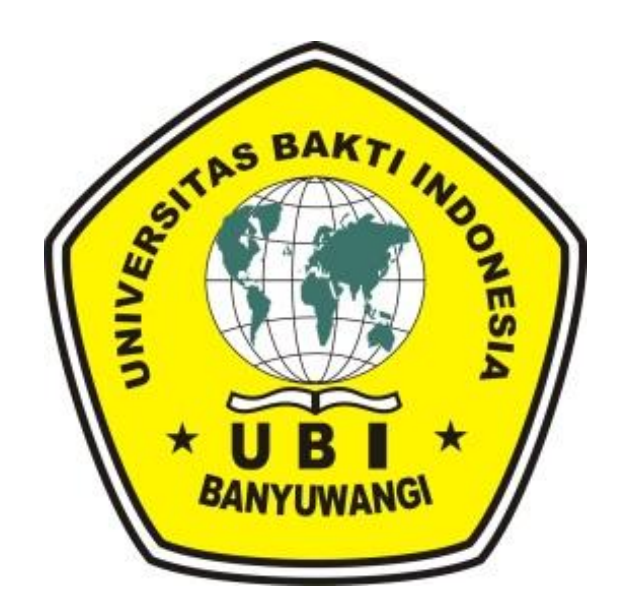

## **RENCANA PEMBELAJARAN SEMESTER DESAIN GRAFIS**

## **UNIVERSITAS BAKTI INDONESIA BANYUWANGI**

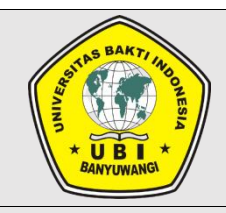

# **RENCANA PEMBELAJARAN SEMESTER (RPS)**

### **UNIVERSITAS BAKTI INDONESIA (UBI) BANYUWANGI**

**PROGRAM STUDI S1 SISTEM INFORMASI**

#### **RENCANA PEMBELAJARAN SEMESTER (RPS)**

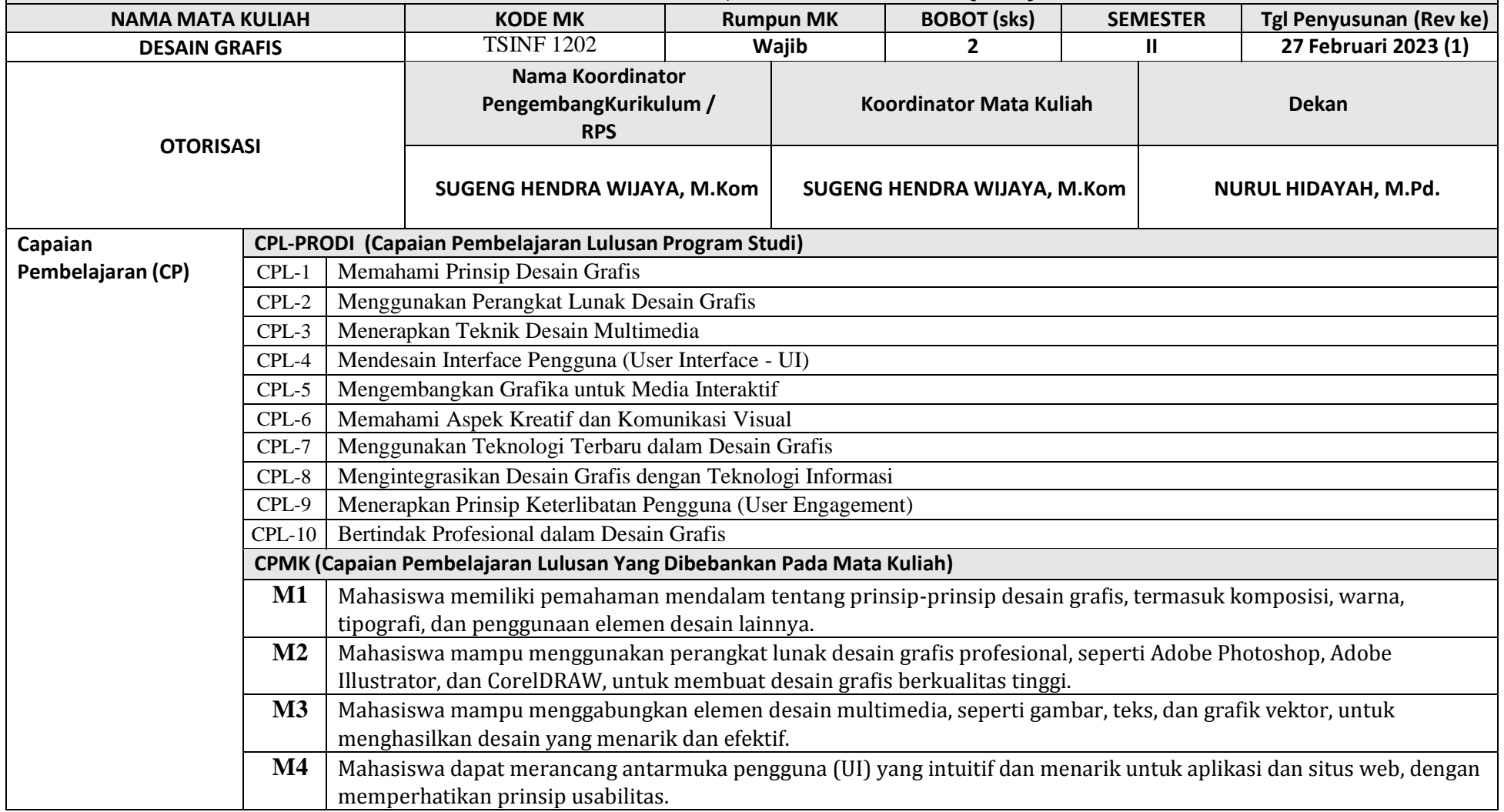

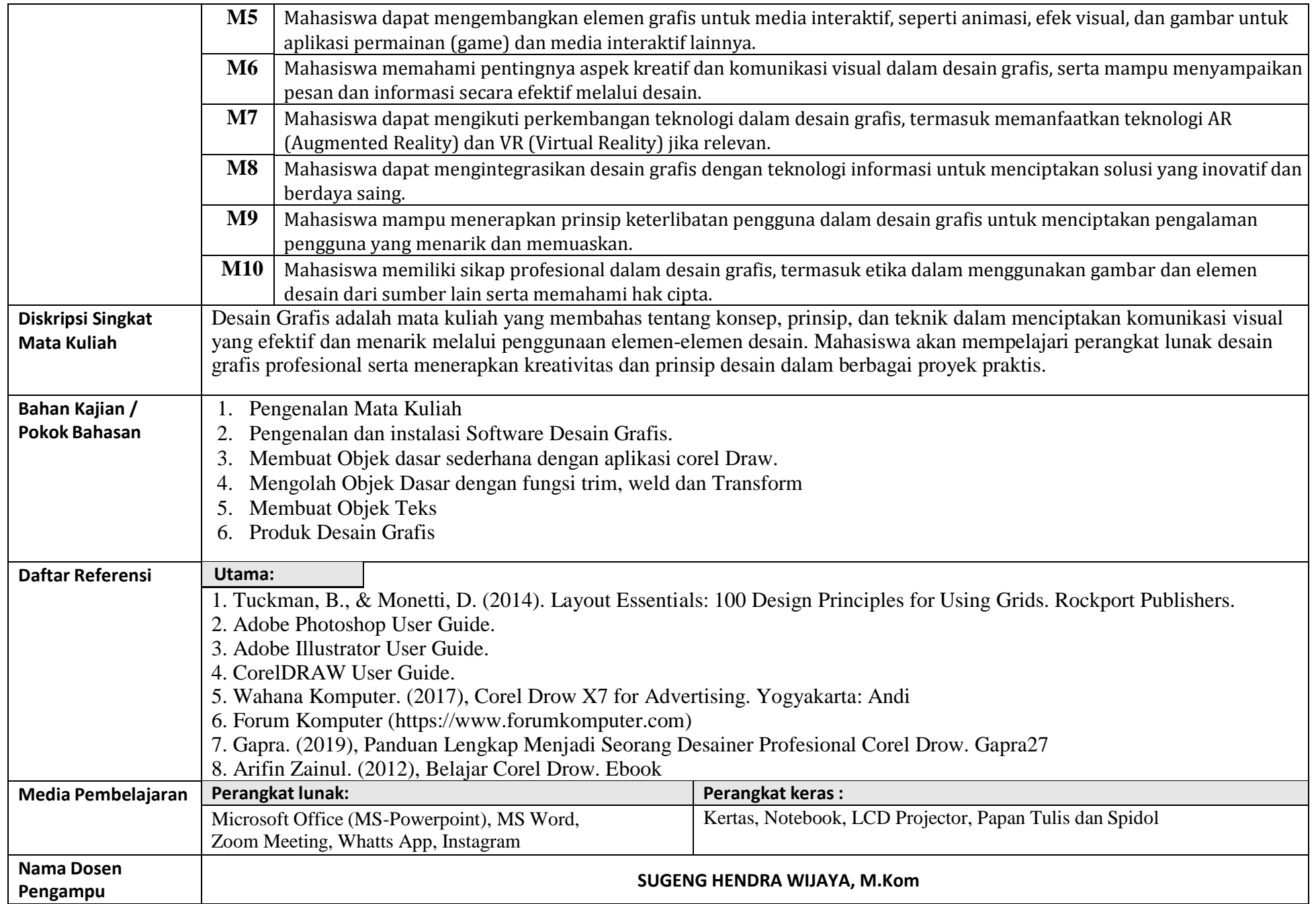

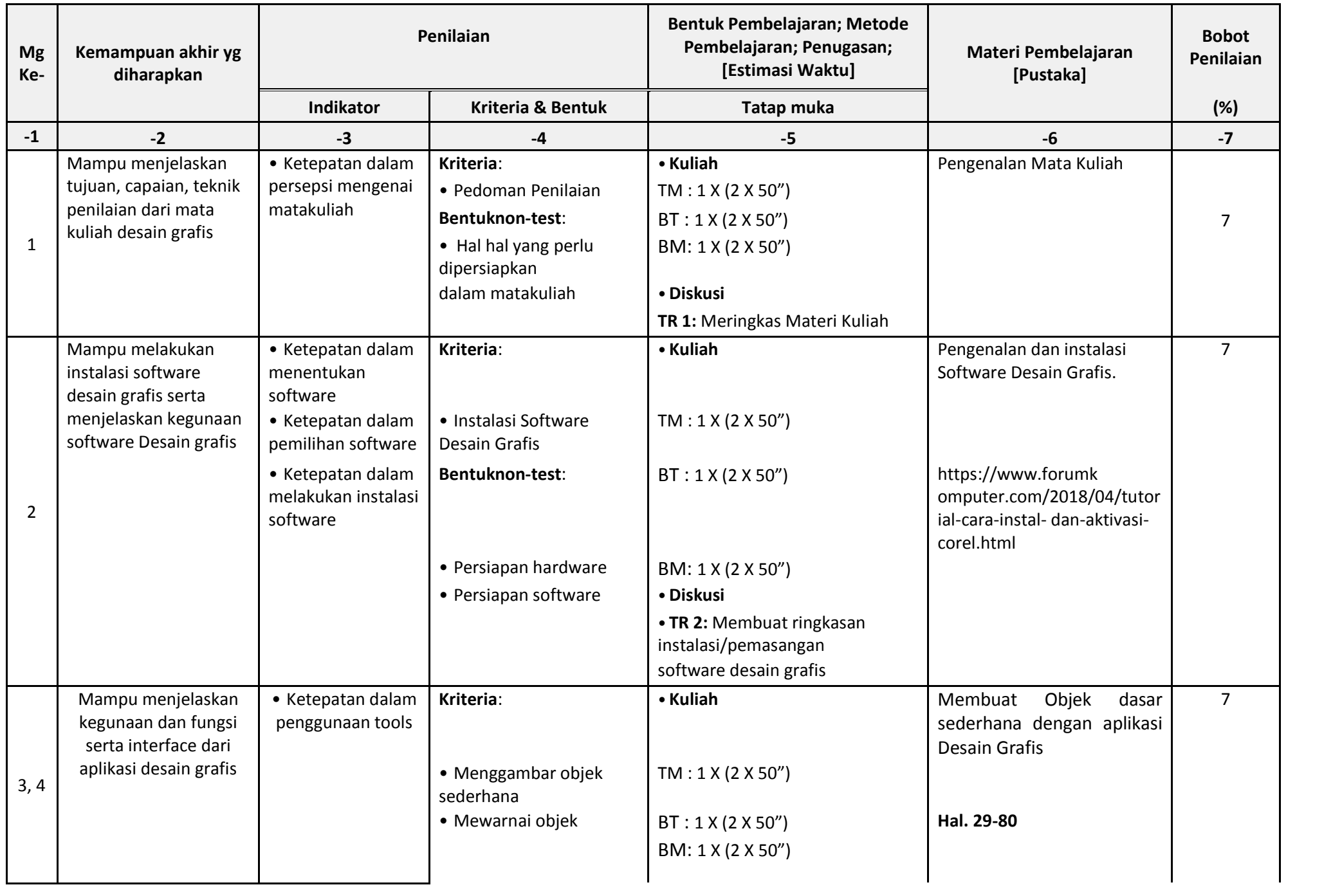

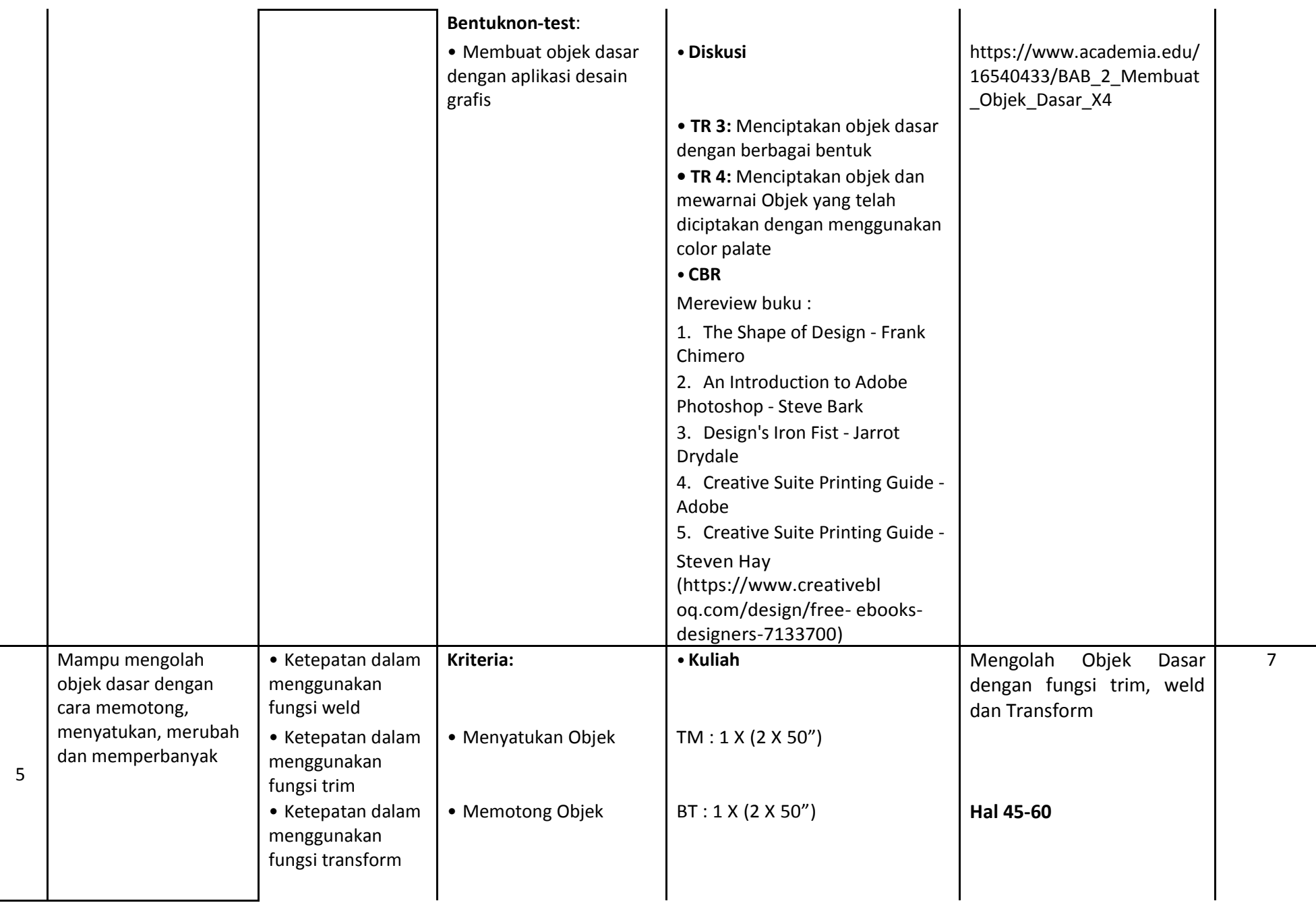

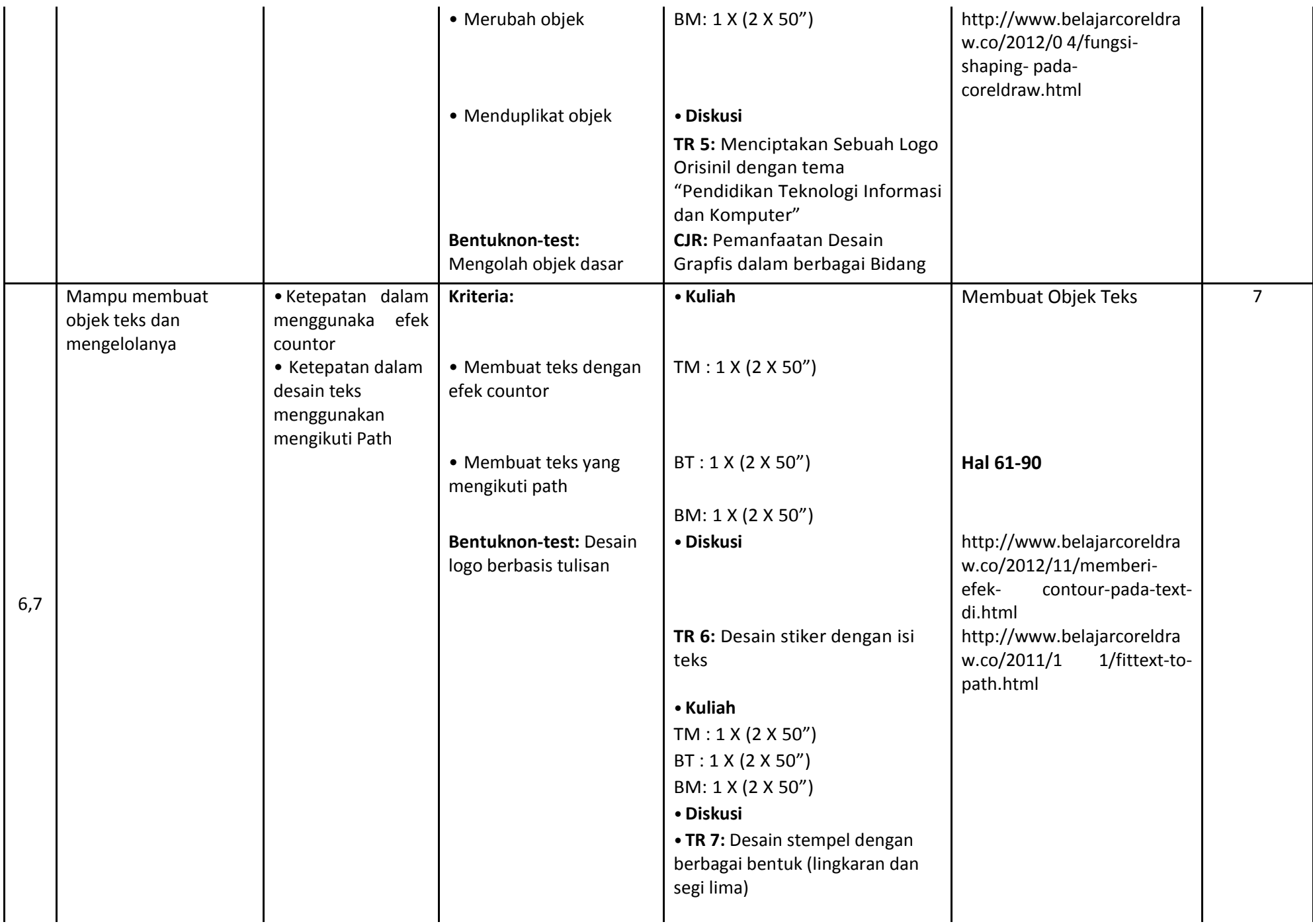

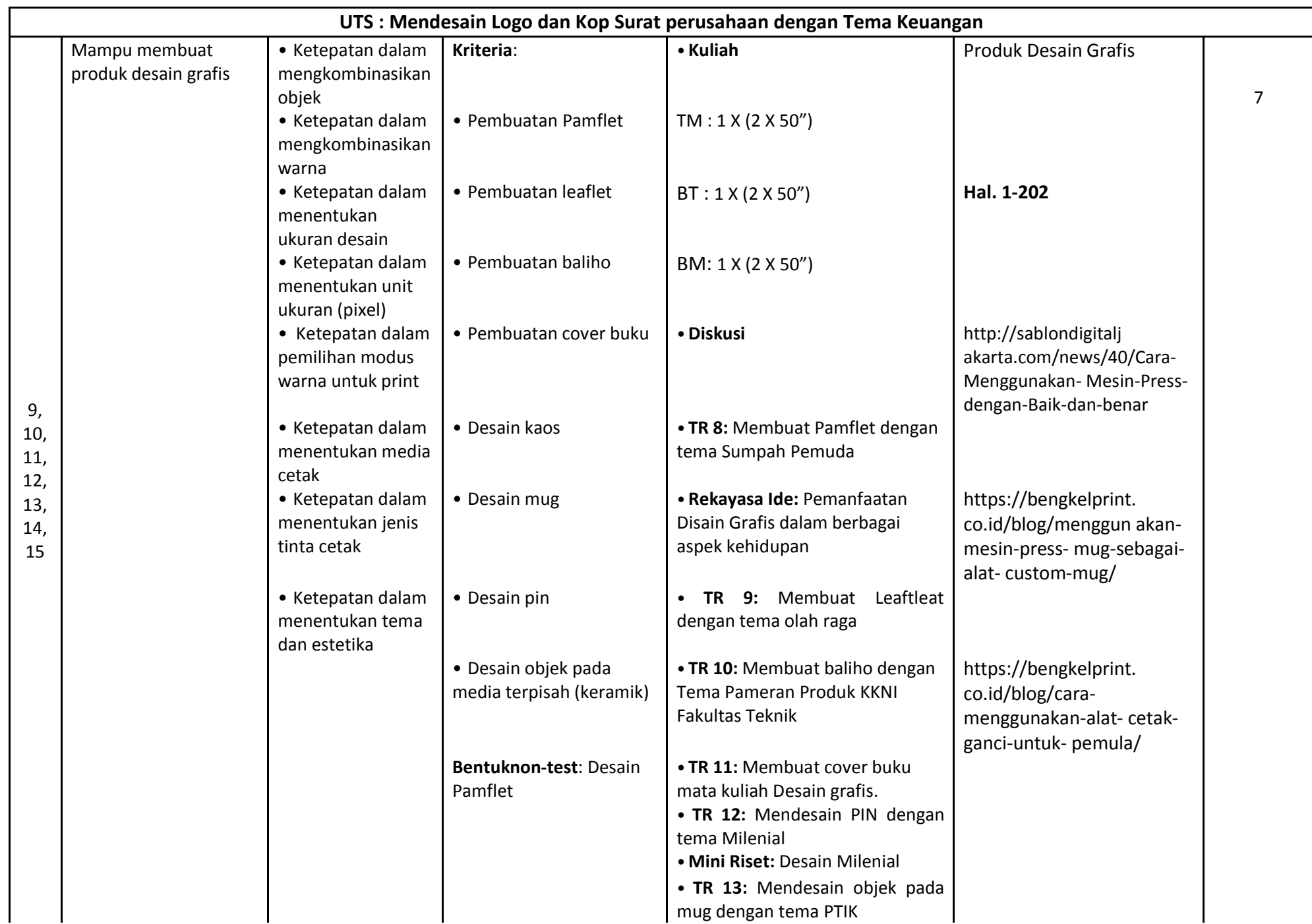

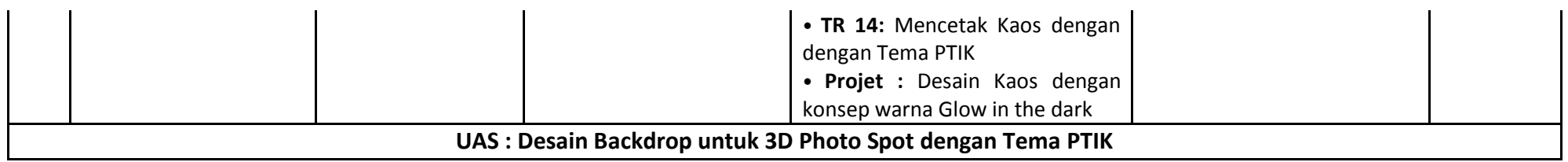

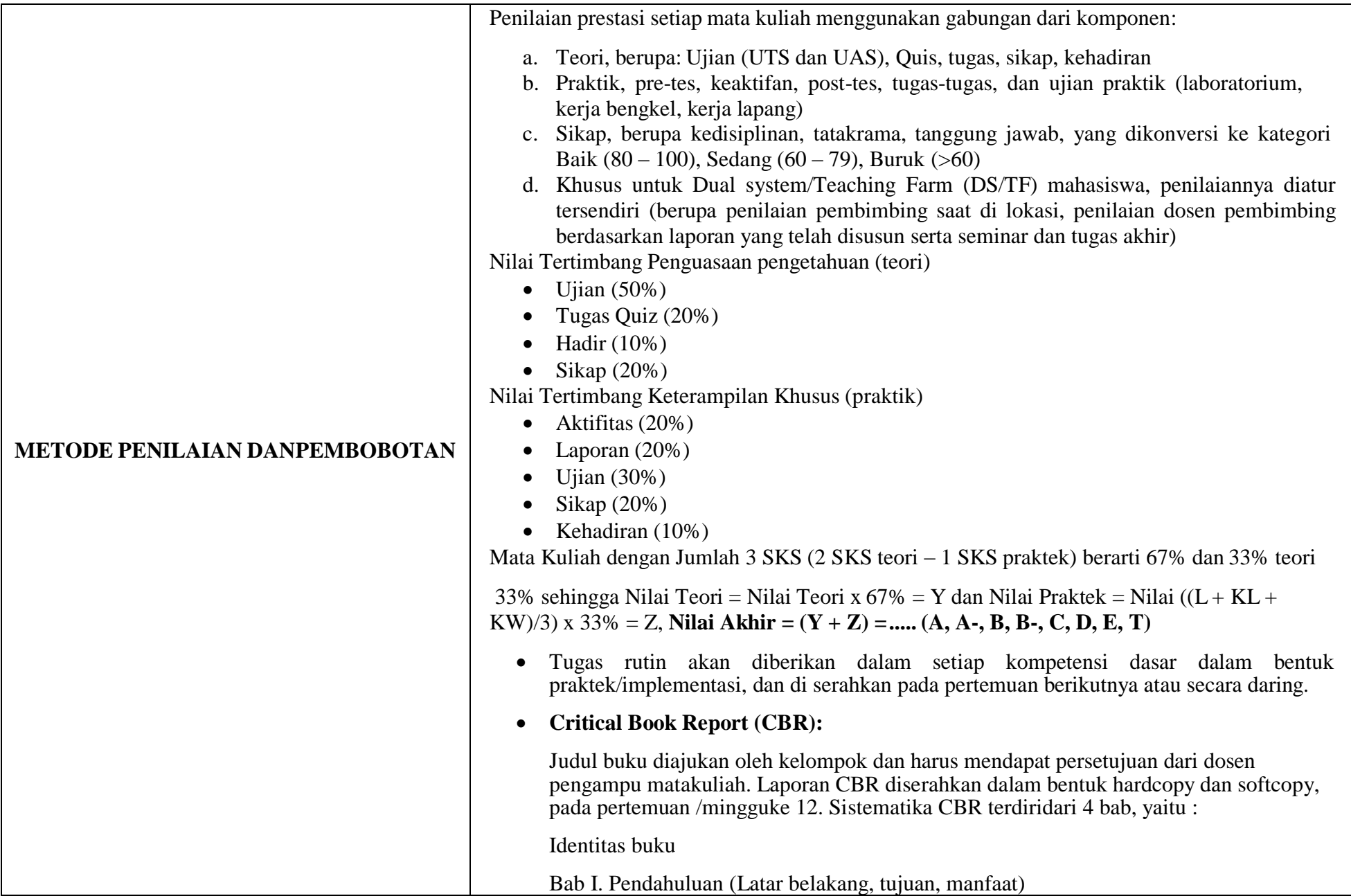

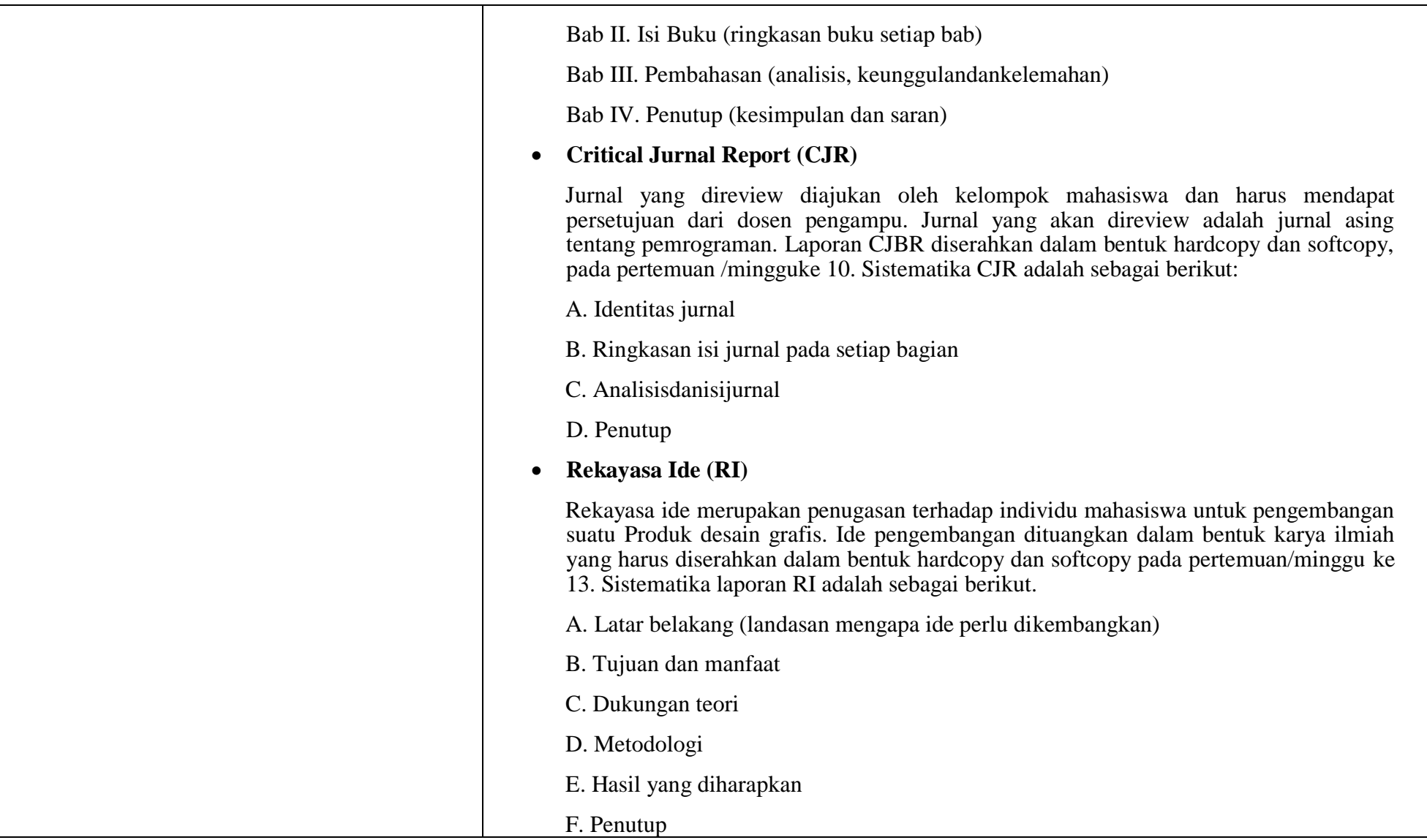

### LEMBAR RENCANA TUGAS MAHASISWA

#### LOGO **UNIVERSITAS BAKTI INDONESIA (UBI) BANYUWANGI PROGRAM STUDI S1 SISTEM INFORMASI RENCANA TUGAS MAHASISWA**

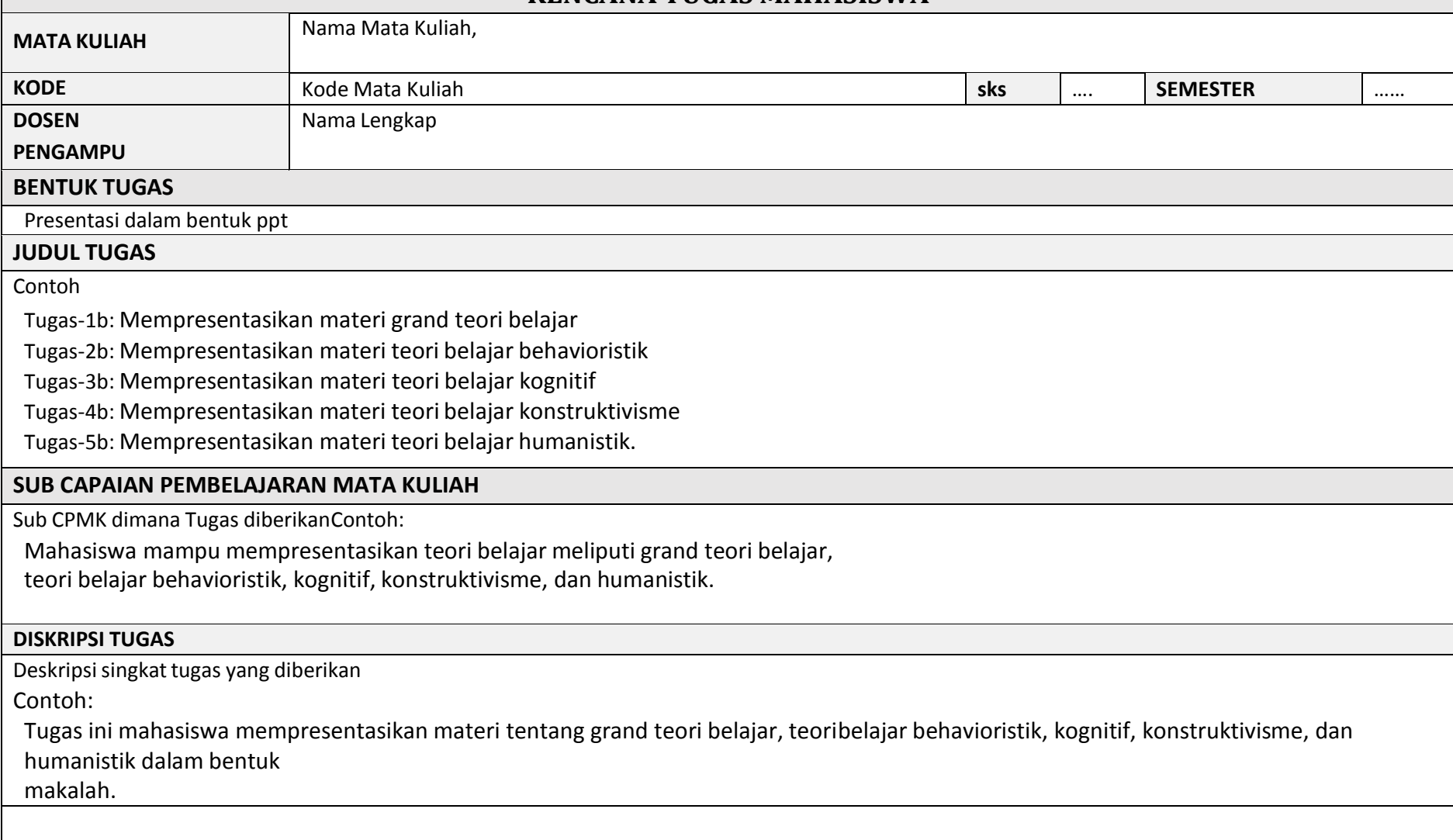

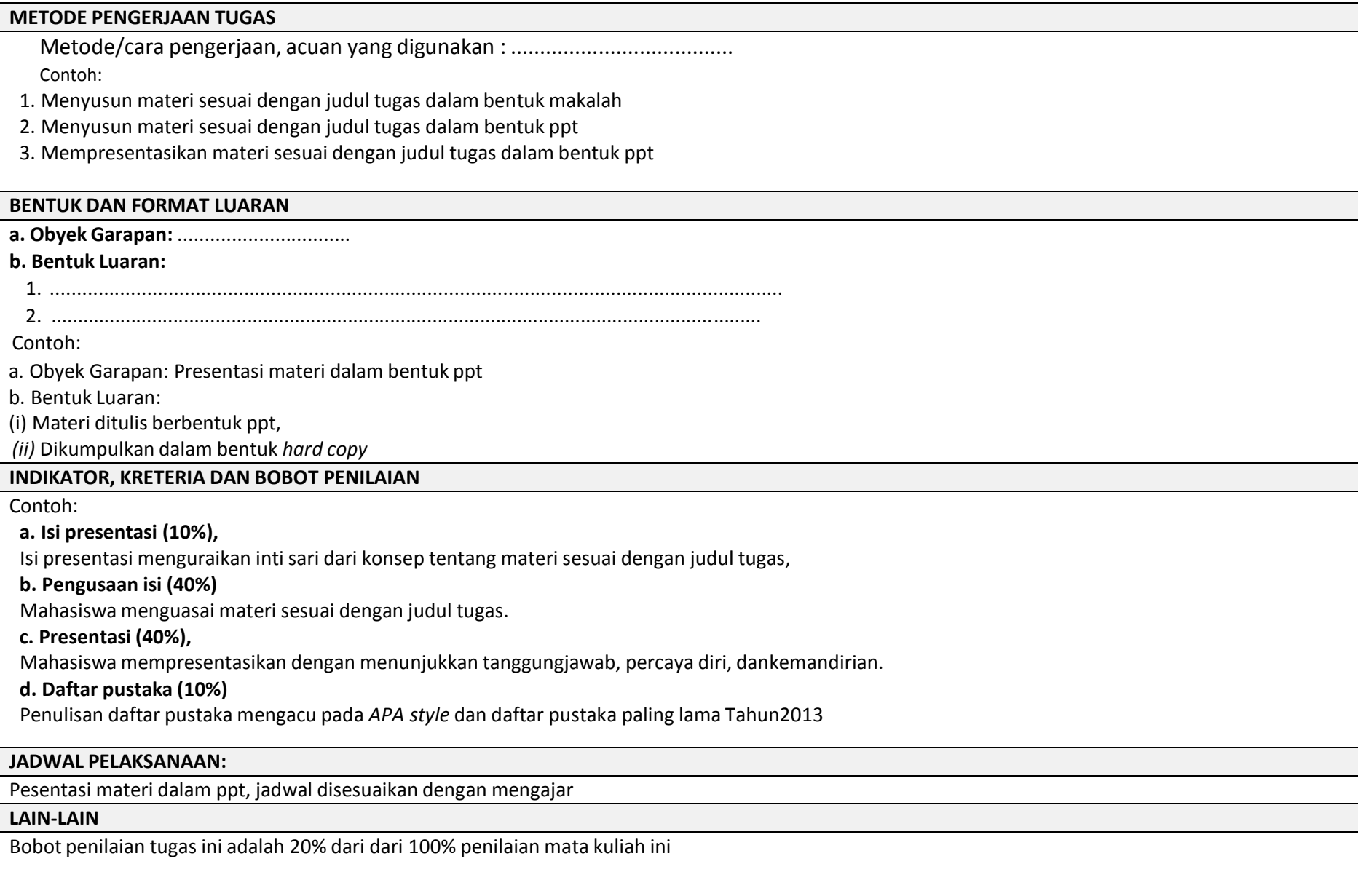

#### **DAFTAR RUJUKAN**

Daftar Pustaka atau literatur yang menjadi rujukan penulisan makalah

**Contoh:**

- 1. Arends, R. (2012). *Learning to teach*. McGraw-Hill Higher Education.
- 2. Joyce, B. R., Weil, M., & Calhoun, E. (2000). *Models of teaching* (Vol. 499).Englewood Cliffs, NJ: Prentice-Hall.
- 3. Dikmenum Dirbin SMA. (2008). *Panduan Pengembangan Silabus*. Jakarta:Depdiknas
- 4. Dikmenum Dirbin SMA. (2008). *Panduan Pengembangan RPP*. Jakarta: Depdiknas.